# Multiple ALTO Resources Query

draft-zhang-alto-multipart-00

J. Jensen Zhang Dawn Chan

July 16, 2018@IETF 102

### Motivation

- A lot of use cases require to query multiple ALTO information resources in a single request for some reasons:
	- Efficiency
	- Consistency
	- Relational Query
- This document lists three potential use cases:
	- Simple Batch Query
	- Properties Constrained Query
	- Path VectorQuery (from draft-ietf-alto-path-vector)

## Additional Requirements

- The base ALTO protocol cannot work in these cases. To make them work, there are some additional requirements raised:
	- Req 1: New response schema:multiple resourcesin a single response entry.
	- Req 2: General query schema to filter arbitrary ALTO information resource.
	- Req 3: Relational query amongst multipleALTO information resources.

## Roadmap

- This document propose a new ALTO service called ALTO "Multipart Query" service to fit these requirements.
- The overview of the techniques adopted to address each requirement:
	- Req 1 -> HTTP "multipart/related"message
	- Reg 2 -> Unified request format
	- Req 3 -> General-purpose query languages, e.g., XQuery,JSONiq, etc.

# HTTP "multipart/related" Message

- The response of a Multipart Query service is an HTTP message with the "multipart/related" content-type.
- Example:

```
Content-Type: multipart/related; boundary=query-boundary
```

```
--query-boundary
Content-Type: <content-type of resource 1>
```

```
<response data entry of resource 1>
```

```
... response for resource 2 – n-1 ...
```

```
--query-boundary
Content-Type: <content-type of resource n>
```

```
<response data entry of resource n>
```
# Unified Request Format

- The request format of a Multipart Query service is independent from any ALTO information resource
- Request Format:

```
object {
 ResourceQuery resources<1..*>;
 [JsonString query-lang;]
} ReqMultipartQuery;
```

```
object {
 JsonString resource-id;
 [JsonValue input;] // POST-mode required
```
- } ResourceQuery;
- The "input" field is extended and can support the input parameters of any ALTO information resource.

### General-purpose query languages

- The request of a Multipart Query service can support program written in general-purpose query languages.
	- The value of "input" field can be a query program.
	- The result of the query program is the input parameters for a requested ALTO information resource.
	- The query program can use the response data of another requested ALTO information resource.

#### • Example:

```
{ "query-lang": "jsoniq",
```
"resources": [

- { "resource-id": "propmap-location" }, // GET-mode for resource\_0
- { "resource-id": "my-default-costmap", // POST-mode for resource\_1
	- "input": `let \$propmap := collection("propmap-location")
- .("property-map") // Read response of resource\_0 into a variable

return { ... Construct Input Parameters ... }` } ] }

### Logical Workflow inside the Server

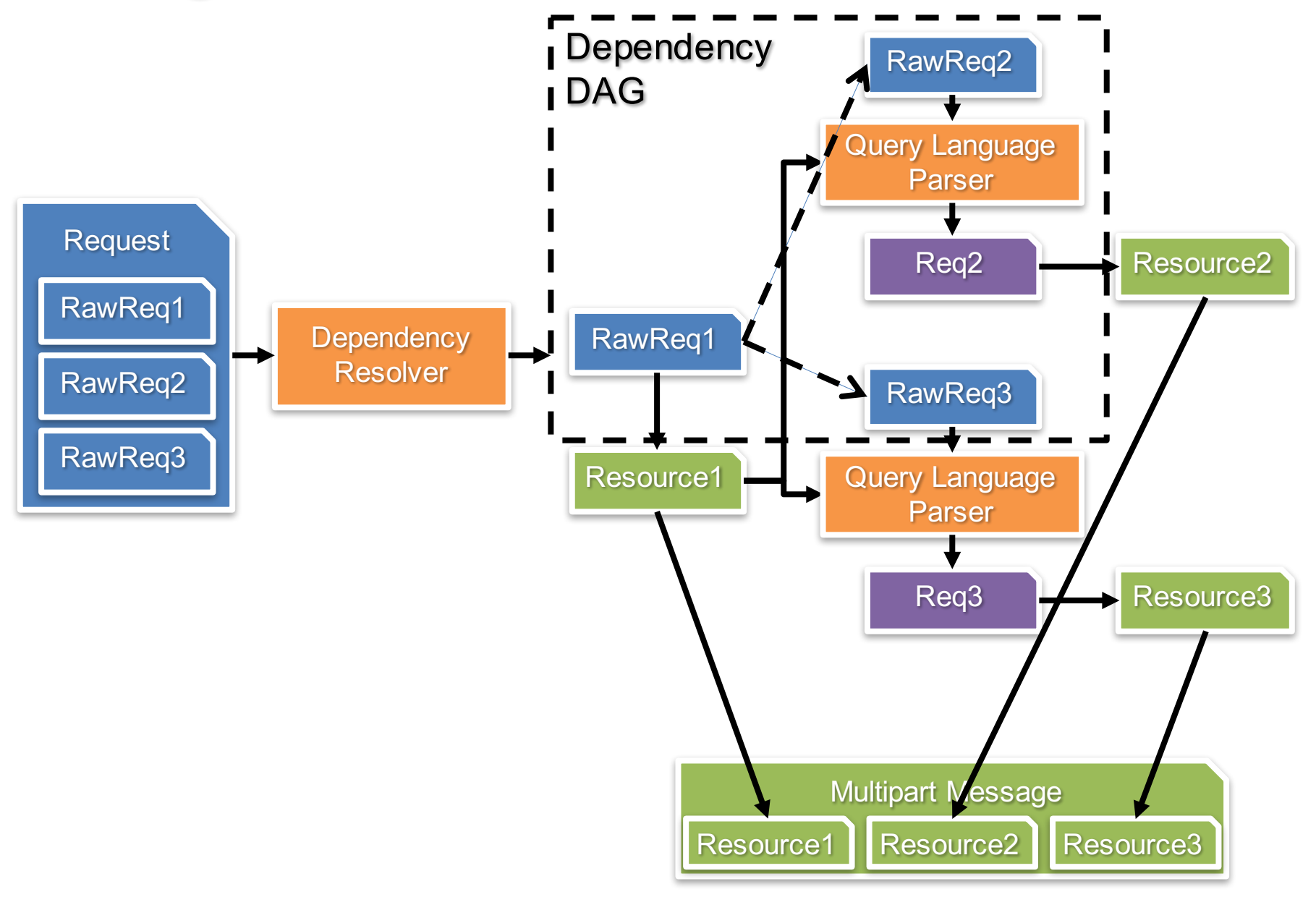

### A Comprehensive Example

```
POST /multipart HTTP/1.1
Host: alto.example.com
Accept: multipart/related, application/alto-
error+json
Content-Lenght: ###
Content-Type: application/alto-
multipartquery+json
```

```
{
 "query-lang": "jsoniq",
 "resources": [
    {
      "resource-id": "endpoint-path-vector",
      "input": {
        "cost-type": {
          "cost-mode": "array",
          "cost-metric": "ane-path"
        },
        "endpoints": {
          "srcs": [ "ipv4:192.0.2.2" ],
          "dsts": [ "ipv4:192.0.2.89",
                    "ipv4:203.0.113.45" ]
        }
      }
```

```
},
{
```
`

}

]

}

```
"resource-id": "propmap-availbw",
"input": `
 let $propmap :=
      collection("endpiont-path-vector")
               .("endpoint-cost-map")
 return {
    "entities": [
      distinct-values(flatten(
        for $src in keys($propmap)
        let $dsts := $propmap.$src
        return flatten(
          for $dst in keys($dsts)
          return $dsts.$dst
        )
      ))
    ],
    "properties": [ "availbw" ]
  }
```
### A Comprehensive Example

```
HTTP/1.1 200 OK
Content-Length: ###
Content-Type: multipart/related; boundary=path-
vector-query
--path-vector-query
Content-Type: application/alto-endpointcost+json
{
{
  "meta": {
    "cost-type": {
      "cost-mode": "array",
      "cost-metric": "ane-path"
    }
  },
  "endpoint-cost-map": {
    "ipv4:192.0.2.2": {
      "ipv4:192.0.2.89": [ "ane:L001", 
"ane:L003", "ane:L004" ],
      "ipv4:203.0.113.45": [ "ane:L001", 
"ane:L004", "ane:L005" ],
      "ipv6:2001:db8::10": [ "ane:L001", 
"ane:L005", "ane:L007" ]
    }
                                                     }
                                                   }
                                                  --path-vector-query
                                                  Content-Type: application/alto-propmap+json
                                                     "property-map": {
                                                       "ane:L001": { "availbw": 50 },
                                                       "ane:L003": { "availbw": 48 },
                                                       "ane:L004": { "availbw": 55 },
                                                       "ane:L005": { "availbw": 60 },
                                                       "ane:L007": { "availbw": 35 }
                                                     }
                                                   }
```
### Remaining Issues

- Is it general enough for potential use cases?
	- Current relational query is a Pipeline/DAG
	- Can we achieve general relational query, e.g., "join" operator for relational database. Do we need this?
- Implementation complexity to support query languages.
- Security considerationsto support query languages.
- Error handling:
	- How about the query program execution failed?
	- How about the query program result has pre-defined ALTO errors, e.g., E\_SYNTAX, E\_MISSING\_FIELD, E\_INVALID\_FIELD\_TYPE and E\_INVALID\_FIELD\_VALUE?

# Next Steps

- Implement it and show some experimental result by next meeting.
- WG item?

• See https://github.com/openalto/altomultipart for details.

# Backup Slides